Advanced Macroeconomics (Department of Social Engineering, Spring FY2015)

Advanced Macroeconomics: The Basic RBC model

The Basic Real Business Cycle Model

Ryoji Ohdoi

Dept. of Social Engineering, Tokyo Tech

July 1, 2015 Revised: July 8, 2015

## Course Guideline

Introduction

Advanced Macroeconomics: The Basic RBC model

### **Course Guideline**

- <sup>1</sup> Dynamic Optimization (4 lectures)
- <sup>2</sup> The Ramsey-Cass-Koopmans Model (4 lectures)
- <sup>3</sup> Endogenous Growth Models (1 lecture)
- <sup>4</sup> Time-inconsistent Preferences (Preference Reversals) (1 lecture)
- **5** Some Macroeconomic Applications of Stochastic DP (3 lectures incl. today)

### Introduction

Advanced Macroeconomics: The Basic RBC model

Plan of Lecutres in the Part of "Applications of Stochastic DP"

- July, 1 (Wed) (Today): A Basic model of real business cycles (RBC)
- July, 8 (Wed): An efficiency wage model

(*∗*) A discrete-time version of the Shapiro and Stiglitz's (1984, AER) model.

July, 15 (Wed): A search-theoretic model of the labor market (tentative)

## Introduction

Introduction

Advanced Macroeconomics: The Basic RBC model

- The RBC models: Briefly speaking, the RBC models incorporate the following two features into the Ramsey-Cass-Koopmans model:
	- 1 The total factor productivity (TFP) follows a stochastic process; and
	- <sup>2</sup> Labor supply is endogenously determined by a representative household's labor-leisure choice.
- Therefore, there is no
	- **1** market distortion; or
	- <sup>2</sup> market incompleteness

*⇒* A competitive equilibrium allocation always corresponds to the allocation designed by the social planner.

## Setup of the Model

- Time is discrete and indexed by  $t = 0, 1, 2...$
- There is a continuum of homogenous households, whose measure is normalized to unity (i.e,  $L_t = 1$ ).
- Notations:
	- ▶ *C<sup>t</sup> ∈* R+: amount of consumption in period *t*;
	- ▶ *K<sup>t</sup> ∈* R+: amount of physical capital stock in —–;
	- ▶ *H<sup>t</sup> ∈* [0*,* 1]: working time in —-.

(*∗*) Since the population size is normalized to 1, per-capita variables are also aggregate ones.

#### Advanced Macroeconomics: The Basic RBC model Setup of the Model

# Production Technology

Output, *Yt*, is produced according to the following Cobb-Douglas production technology:

$$
Y_t = A_t K_t^{\alpha} H_t^{1-\alpha}, \quad 0 < \alpha < 1. \tag{1}
$$

where  $A_t$  is called the total factor productivity (TFP).

 $\bullet$  It is assumed that  $A_t$  is specified as

$$
A_t = \exp(z_t) \times \overline{A}, \quad \overline{A} > 0,
$$
 (2)

and *z<sup>t</sup>* follows an AR(1) process:

$$
z_{t+1} = \rho z_t + \varepsilon_{t+1}, \quad 0 < \rho < 1,\tag{3}
$$

where

$$
E(\varepsilon_t) = 0, \ Var(\varepsilon_t) = \sigma_{\varepsilon}^2, \ E(\varepsilon_t \varepsilon_s) = 0 \ \forall t \neq s.
$$

### ← □ ▶ → @ ▶ → ミ ▶ → ミ ▶ │ ミ │ ◆) Q Q →  $\begin{array}{|l|l|} \hline \text{Hence} & \text{July 1, 2015} & \text{Review} \end{array}$  Revised: July 8, 2015  $\hline \begin{array}{l} \text{6} \end{array}$  / 23

#### Advanced Macroeconomics: The Basic RBC model LSetup of the Mode

# Production Technology

- *εt*+1 becomes observable after period *t* + 1 comes.
- $\bullet$  From  $(2)$  and  $(3)$ ,

$$
\log A_{t+1} - \log \overline{A} = \rho (\log A_t - \log \overline{A}) + \varepsilon_{t+1}.
$$
 (4)

Thus, the rate of deviation of  $A_t$  from its mean value also follows an AR  $(1)$ process.

#### Advanced Macroeconomics: The Basic RBC model LSetup of the Mode

## Households's Preferences

A representative household's preferences are given by the following expected utility:

$$
E_0 \sum_{t=0}^{\infty} \beta^t u(C_t, H_t). \tag{5}
$$

- (*∗*) It is assumed that *∂u/∂H <* 0: i.e., disutility from labor supply.
- $\bullet$  In the RBC models,  $u$  is often specified as

$$
u(C_t, H_t) = \log C_t - \psi \frac{H_t^{1+\eta^{-1}}}{1+\eta^{-1}}, \quad \psi > 0, \ \eta > 0.
$$

(*∗*) *η* is the Frisch elasticity of labor supply.

#### Advanced Macroeconomics: The Basic RBC model Setup of the Model

## The Competitive Equilibrium

- Since there is no market distortion or incompleteness, the competitive equilibrium path is obtained by solving the social planner's problem.
- The social planner's problem in period *t* is given by

$$
\max_{\mathbf{E}_t} E_t \sum_{s=t}^{\infty} \beta^{s-t} \left[ \log C_s - \psi \frac{H_s^{1+\eta^{-1}}}{1+\eta^{-1}} \right]
$$
\n
$$
\text{s.t.} \quad K_{s+1} = A_s K_s^{\alpha} H_s^{1-\alpha} + (1-\delta) K_s - C_s,
$$
\n
$$
\log A_{t+1} - \log \overline{A} = \rho (\log A_t - \log \overline{A}) + \varepsilon_{t+1},
$$
\n
$$
K_t, A_t \text{ given.}
$$
\n
$$
(P)
$$

July 1, 2015 Revised: July 8, 2015  $9 / 23$ 

## **Definition**

The sequence  $\{(K_t, C_t, H_t)\}_{t=0}^\infty$  is the competitive equilibrium path if it solves the above problem (P).

### Setup of the Model

# The Bellman Equation

The Basic RBC

- Hereafter, let
	- ▶  $(H_t, K_t, A_t) = (H, K, A)$  and  $(H_{t+1}, K_{t+1}, A_{t+1}) = (H', K', A')$
	- $\blacktriangleright$   $E_t$ , which is the expectation operator conditioned on the period  $t$  information, is denoted simply by *E*.
- The Bellman equation for the above problem can be set as

$$
V(K, A) = \max_{K', H} \left\{ \log[AK^{\alpha}H^{1-\alpha} + (1-\delta)K - K'] - \psi \frac{H^{1+\eta^{-1}}}{1+\eta^{-1}} + \beta E[V(K', A')] \right\}
$$
(6)

#### Advanced Macroeconomics: The Basic RBC model Case of  $\delta = 1$

The Competitive Equilibrium Path of a Simplified Model  $(\delta = 1)$ 

If we assume  $\delta = 1$ , we can analytically obtain the competitive equilibrium path.

Proposition (Brock and Mirman (1972, JET)) *Suppose that*  $\delta = 1$ *. Then, the competitive equilibrium path is characterized by* )*η/*(1+*η*)  $\begin{pmatrix} 1 - \alpha \\ \alpha \end{pmatrix}$ *,* (7)  $H_t = \overline{H}$   $\equiv$ *ψ*(1 *− βα*)  $K_{t+1} = \beta \alpha A_t K_t^{\alpha} \overline{H}^{1-\alpha}$ *,* (8)  $C_t = (1 - \beta \alpha) A_t K_t^{\alpha} \overline{H}^{1-\alpha}$ *,* (9) Proof.  $\Box$ Exercise.

July 1, 2015 Revised: July 8, 2015  $11/23$ 

 $299$ 

 $\leftarrow \equiv +$ 

 $\leftarrow$  $\overline{\mathbb{P}}$ 

#### Advanced Macroeconomics: The Basic RBC model Case of  $\delta = 1$

The Competitive Equilibrium Path of a Simplified Model  $(\delta = 1)$ 

- We can express the competitive equilibrium more simply:
	- $\triangleright$  Consider the hypothetical situation that there is no uncertainty:  $\sigma_{\varepsilon}^{2} = 0 \Rightarrow \varepsilon_{t} = 0 \Rightarrow A_{t} = \overline{A}$  for  $t = 0, 1, \dots$
	- $\blacktriangleright$  Let  $\overline{K}$  denote the steady state of capital in such a deterministic economy:

$$
\overline{K} = (\beta \alpha \overline{A})^{1/(1-\alpha)} \overline{H}.
$$
\n(10)

Using (10), the equilibrium dynamics of *Kt*, (8), is rewritten as

$$
K_{t+1} = \overline{K}^{1-\alpha} (A_t/\overline{A}) K_t^{\alpha}.
$$
 (11)

#### Advanced Macroeconomics: The Basic RBC model  $\Box$ Case of  $\delta$

# Effects of Shocks on Output

• Let  $\hat{k}_t$  and  $\hat{a}_t$  denote

$$
\hat{k}_t = \log K_{t+1} - \log \overline{K}, \quad \hat{a}_t = \log A_{t+1} - \log \overline{A}.
$$

• Then, (4) and (11) are respectively reduced to

$$
\hat{a}_{t+1} = \rho \hat{a}_t + \varepsilon_{t+1},\tag{12}
$$

$$
\hat{k}_{t+1} = \alpha \hat{k}_t + \hat{a}_t. \tag{13}
$$

### LGeneral Case

More General Case ( $δ ≠ 1$ )

The Basic RBC m

- The assumption,  $\delta = 1$ , is problematic, because
	- **1** This is not realistic;
	- **2** More importantly, under  $\delta = 1$ , hours worked,  $H_t$ , does not respond to the productivity shocks, but fixed at *H*.

#### Advanced Macroeconomics: The Basic RBC model LGeneral Case

# Competitive Equilibrium Path when *δ ̸*= 1

• When  $\delta \neq 1$ , the equilibrium is characterized by the following system of stochastic difference equations:

$$
\frac{1}{C_t} = \beta E_t \left[ \frac{1 - \delta + r_{t+1}}{C_{t+1}} \right],\tag{14}
$$

$$
\psi C_t H_t^{1/\eta} = w_t,\tag{15}
$$

$$
K_{t+1} = \overline{A} \exp(z_t) K_t^{\alpha} H_t^{1-\alpha} + (1-\delta) K_t - C_t, \tag{16}
$$

where

$$
r_{t+1} = \overline{A} \exp(z_{t+1}) (K_{t+1}/H_{t+1})^{-(1-\alpha)},
$$
\n(17)

$$
w_t = \overline{A} \exp(z_t) (K_t / H_t)^{\alpha}.
$$
 (18)

and *z<sup>t</sup>* stochastically evolves according to

$$
z_{t+1} = \rho z_t + \varepsilon_{t+1}.\tag{19}
$$

**•** It is known that if  $\delta \neq 1$ , the above equations are not analytically solved.

#### Advanced Macroeconomics: The Basic RBC model  $L_{\text{General Cas}}$

## A Numerical Method

- This method consists of the following steps:
	- **1** Find the steady state of the model without shocks. (*∗*) Hereafter we call this steady state "deterministic steady state."
	- <sup>2</sup> Construct a log-linear approximation of the dynamic system (14)–(3) around the deterministic steady state.
	- <sup>3</sup> Solve the log-linearized system.
	- <sup>4</sup> Specify the parameter values involved in the model, say, *α*, *β*, *δ* and so on..., and calculate the coefficient values of the log-linearized system. (*∗*) This step is called "calibration."
	- <sup>5</sup> Conduct an impulse response analysis and/or simulation of the calibrated system.

#### Advanced Macroeconomics: The Basic RBC model LGeneral Case

# Dynare

- To conduct this process, Matlab is often used.
	- *⇒* In doing so, "Dynare" can greatly help writing this program.
- What is Dynare?
	- ▶ マクロメント マクロメント Matlab ▶ Matlab ▶ 無償.ちなみに,Octave もフリーソフト.Matlab も今年度から東工大のライ extending policy policy policy policy policy policy policy policy policy policy policy policy policy policy po

#### Advanced Macroeconomics: The Basic RBC model LGeneral Case

## Dynare

- $\bullet$  Matlab/Dynare  $\bullet$  :
	- ▶ Matlab PC
	- *<* http://tsubame.gsic.titech.ac.jp/MATLAB-TAH *>*
	- $\blacktriangleright$  Dynare
		- *<* http://www.dynare.org/*>*

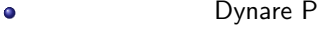

Program: OCW-i

- (∗) **Dynare** RBC Dynare
- *<*http:

//www.dynare.org/documentation-and-support/examples/rbc.zip*>*

#### Advanced Macroeconomics: The Basic RBC model General Case

# Steps

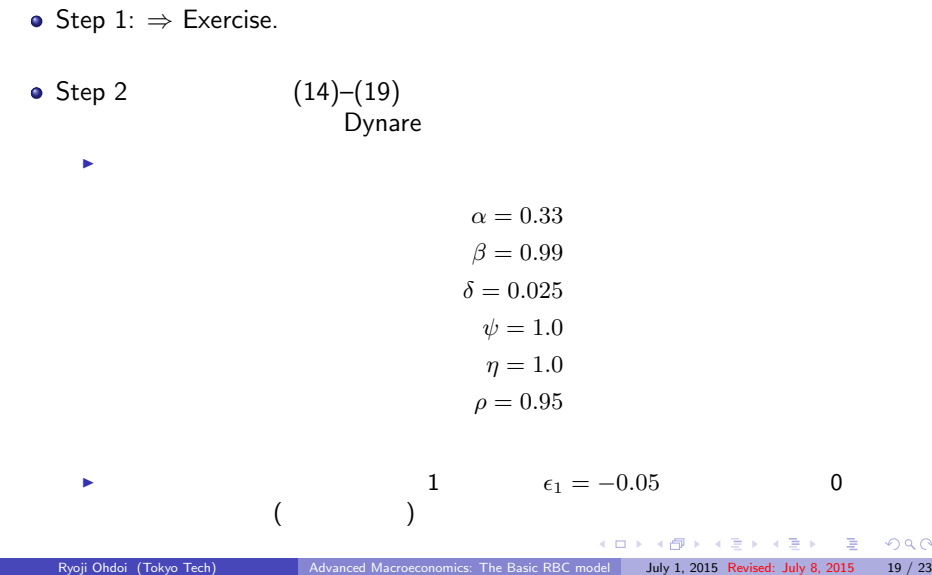

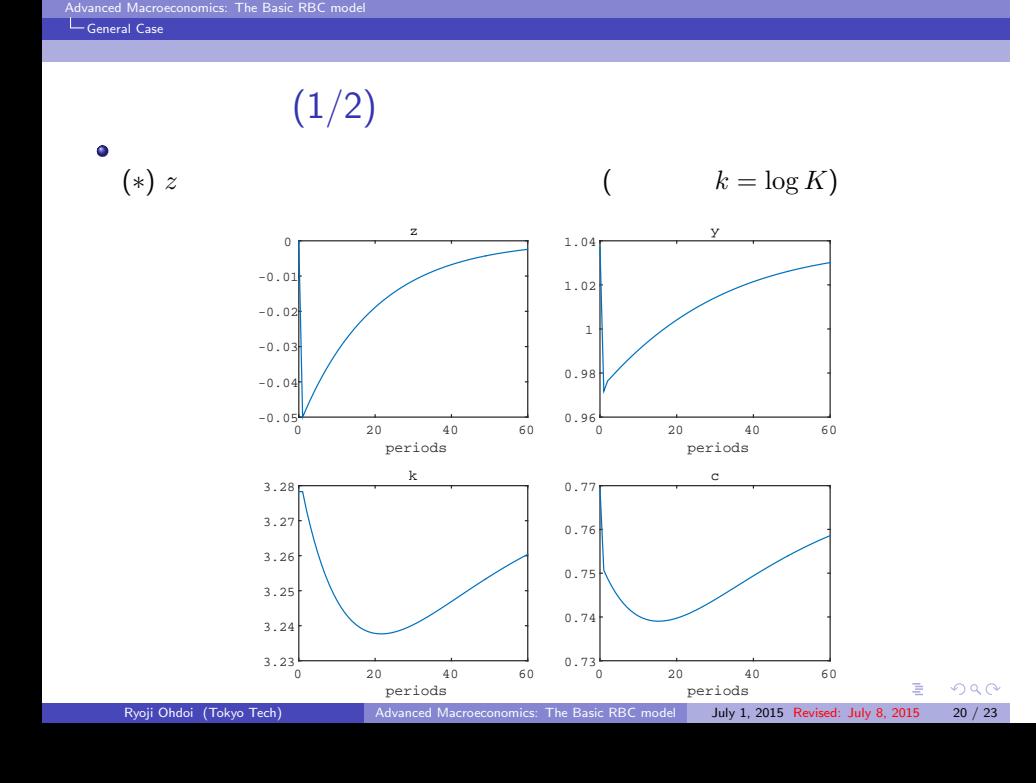

#### Advanced Macroeconomics: The Basic RBC model General Case

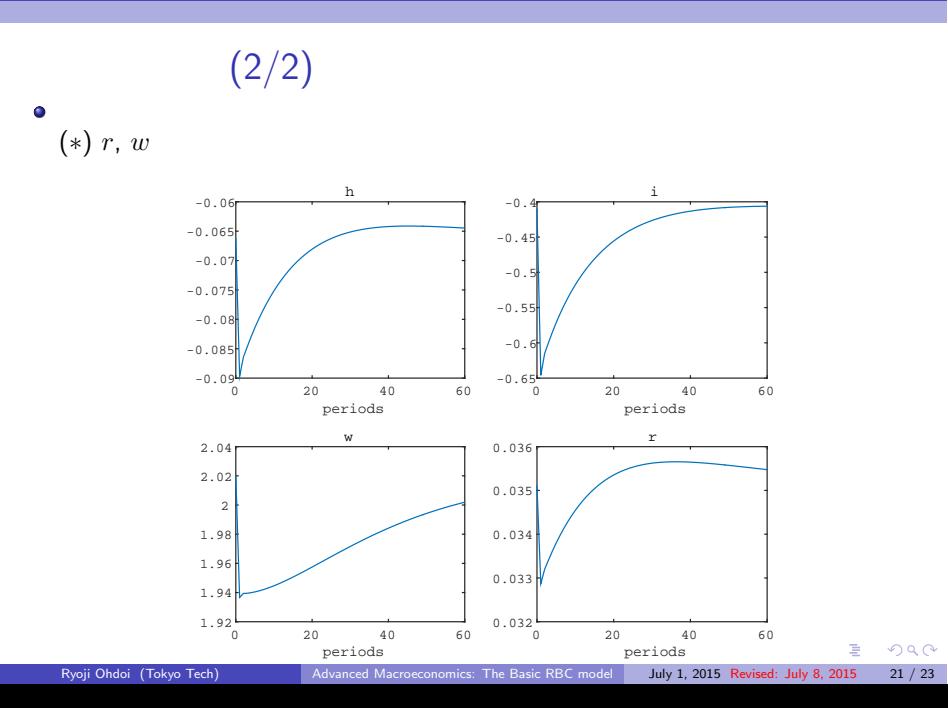

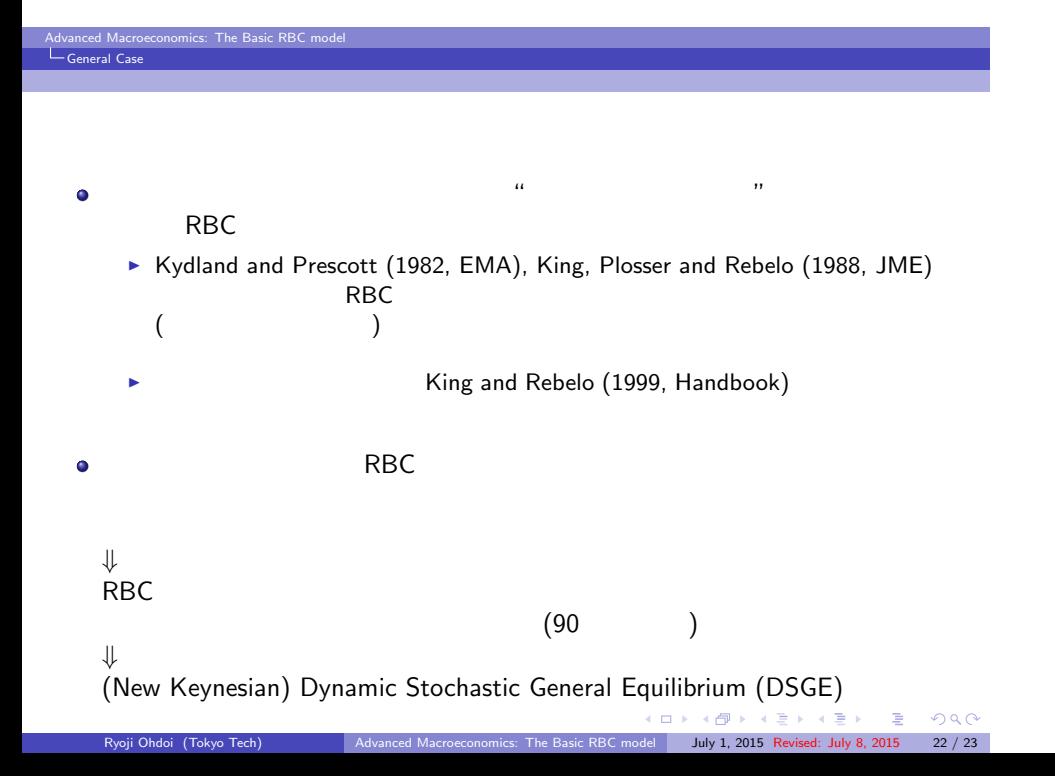

### ral Ca

### **References**

Advanced Macroeconomics: The Basic RBC model

- Brock, W. and L. Mirman (1972) "Optimal Economic Growth and Uncertainty: The Discounted Case." *Journal of Economic Theory*, vol. 4, pp. 479–513.
- King R. G., C. I. Plosser and S. Rebero (1988) "Production, Growth and Business Cycles I. The Basic Neoclassical Model." *Journal of Monetary Economics*, vol. 21, pp. 195–232.
- King R. G. and S. Rebelo (1999) "Resuscitating Real Business Cycles." In J. B. Taylor and M. Woodford Eds. *Handbook of Macroeconomics* vol. 1, pp. 927–1007, Amsterdam: North-Holland.
- Kydland, F. E. and E. C. Prescott (1982) "Time to Build and and Aggregate Fluctuation." *Econometrica*, vol. 50, pp. 1345-1370.